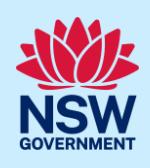

# Manage Host and Registrant Details for a Registered STRA Property

Following the registration of a short-term rental accommodation (STRA) property, registrants can add or modify the host and registrant information via the STRA listings section in the NSW Planning Portal.

The below steps will outline how to add or modify both the host and registrant information for registered properties.

### Locating the STRA property

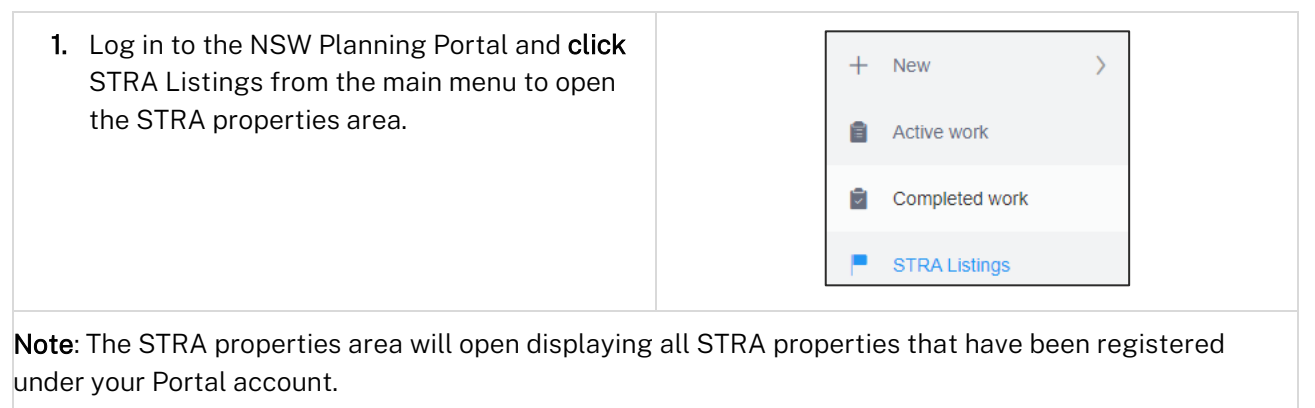

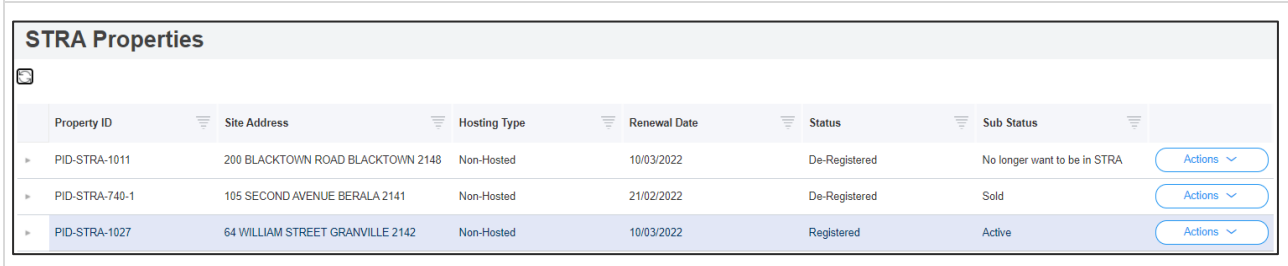

## Add or modify host details

Once the property is registered, you can add host details to the registration if not previously completed at the time of registration.

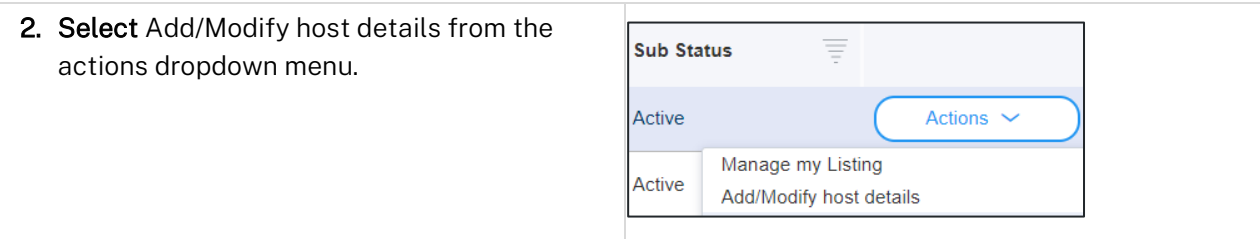

#### **Short-Term Rental Accommodation**

#### Registrant

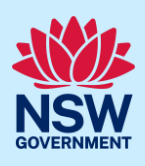

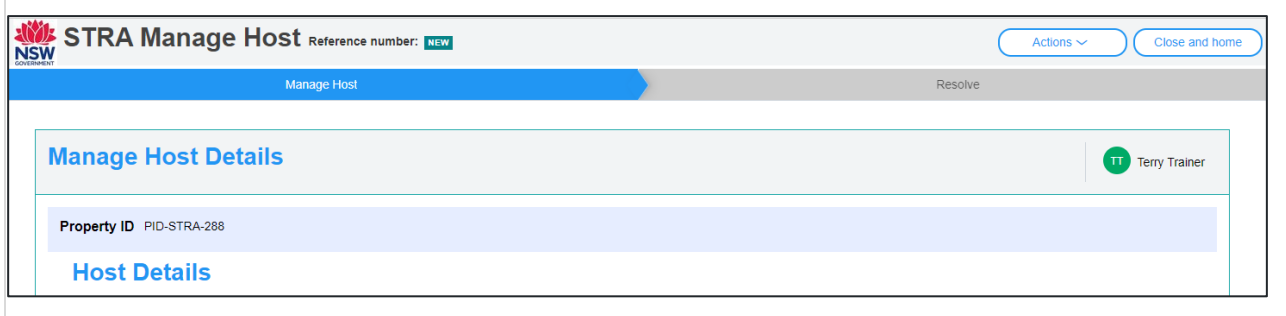

Note: The STRA manage host screen displays. Throughout the online form, mandatory fields are indicated with an asterisk (\*), and predictive functionality is indicated by a blue triangle on the bottom right-hand corner of the field box. Select the information icons  $\bullet$  available next to fields for further explanation.

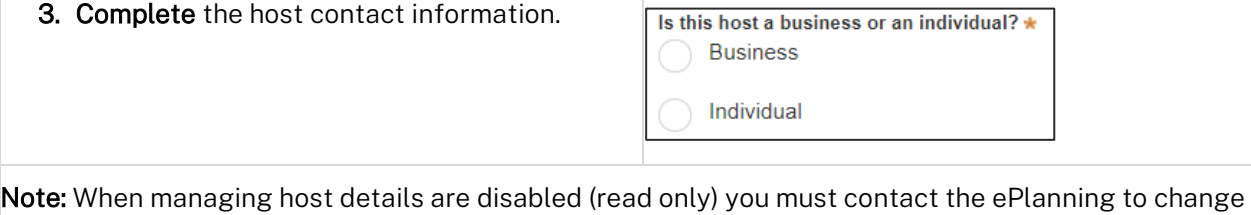

the host information.

Where adding the host information is enabled, if further guidance is needed on completing the host details refer to the Registering a Short Term Rental Accommodation Property quick reference guide.

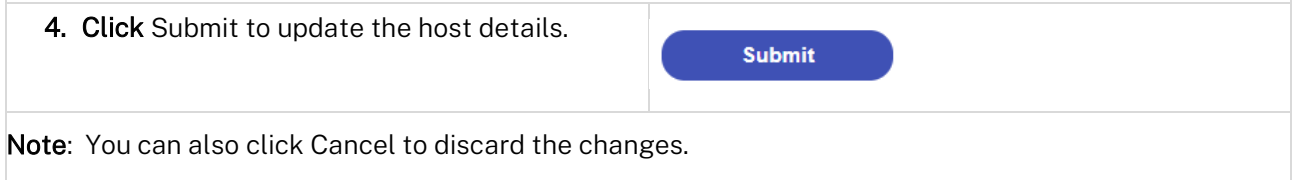

## Add or modify registrant details

Once the property is registered, you can add registrant details to the registration if not previously completed or modify the current registrant details if there is a change.

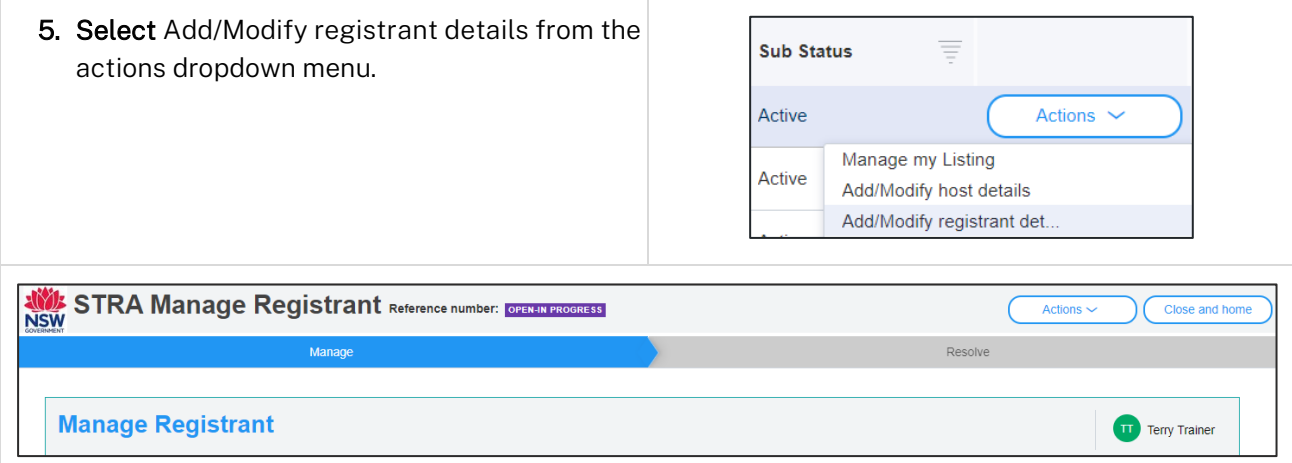

#### **Short-Term Rental Accommodation**

Registrant

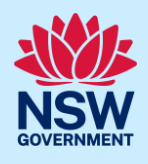

Note: The STRA Manage Registrant screen displays. Throughout the online form, mandatory fields are indicated with an asterisk (\*), and predictive functionality is indicated by a blue triangle on the bottom right-hand corner of the field box. Select the information icons available next  $\bullet$  ields for further explanation.

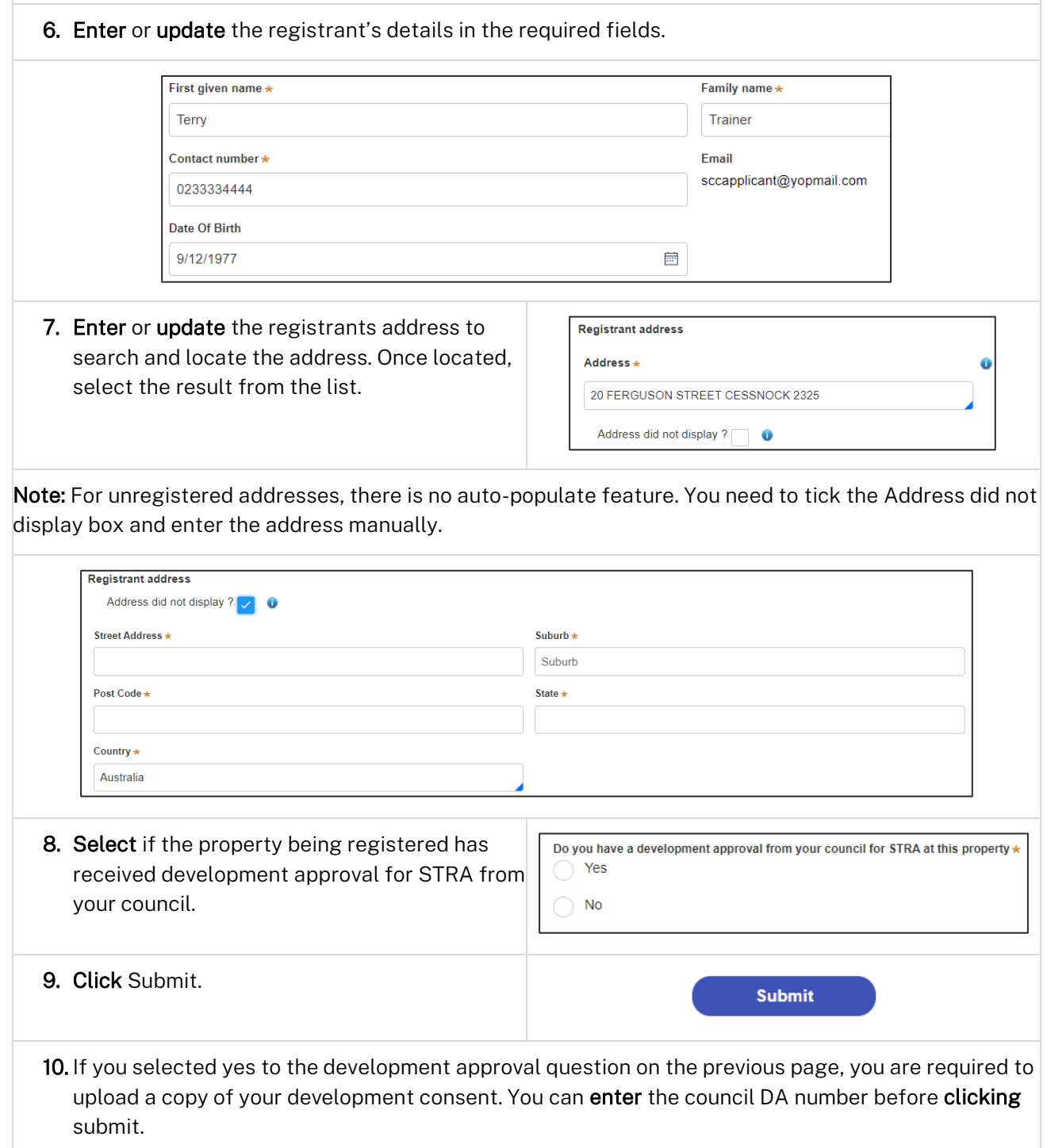

#### **Short-Term Rental Accommodation**

### Registrant

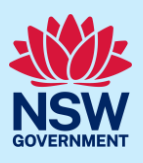

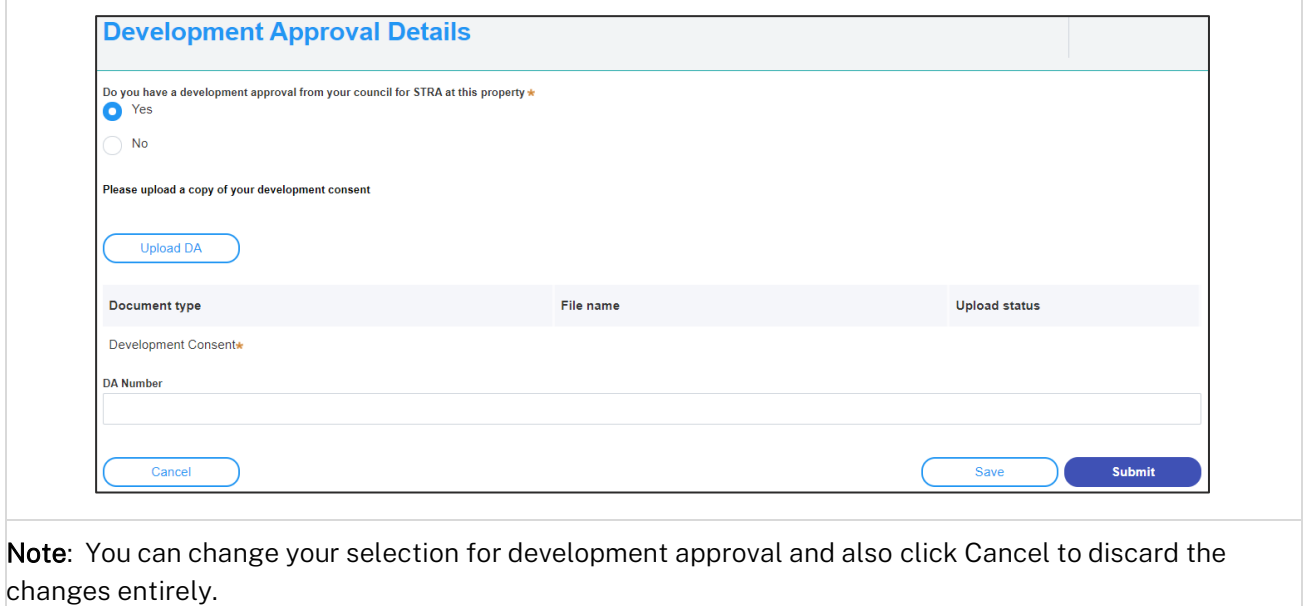

#### End of steps

### If you need more information

- Click the Help link at the top of the screen to access the NSW Planning Portal help pages and articles.
- Review the Frequently Asked Questions [https://www.planningportal.nsw.gov.au/support/frequently](https://www.planningportal.nsw.gov.au/support/frequently-asked-questions)[asked-questions](https://www.planningportal.nsw.gov.au/support/frequently-asked-questions) and / or contact ServiceNSW on 1300 305 695.